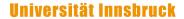

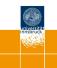

# A One-for-All Exams Generator: Written Exams, Online Tests, and Live Quizzes with R

Achim Zeileis

https://eeecon.uibk.ac.at/~zeileis/

### Motivation and challenges

#### Motivation:

- Introductory statistics and mathematics courses for business and economics students at WU Wien and Universität Innsbruck.
- Courses are attended by more than 1,000 students per semester.
- $\bullet$  Currently: Several lecturers teach lectures ( $\sim$ 500 participants) and tutorials ( $\sim$ 150 participants) in parallel.

### Strategy:

- Individualized organization of learning, feedback, and assessment.
- The same pool of exercises at the core of all parts of the course.

## **Motivation and challenges**

|              | Learning    | Feedback     | Assessment   |
|--------------|-------------|--------------|--------------|
| Synchronous  | Lecture     | Live quiz    | Written exam |
|              | Live stream | (+ tutorial) |              |
| Asynchronous | Textbook    | Self test    | Online test  |
|              | Screencast  | (+ forum)    |              |

### Motivation and challenges

|              | Learning    | Feedback     | Assessment   |
|--------------|-------------|--------------|--------------|
| Synchronous  | Lecture     | Live quiz    | Written exam |
|              | Live stream | (+ tutorial) |              |
| Asynchronous | Textbook    | Self test    | Online test  |
|              | Screencast  | (+ forum)    |              |
|              |             |              |              |

### Challenges:

- Scalability: Randomized dynamic exercises required for feedback/assessment.
- Feedback: Support for complete correct solutions.
- Flexibility: Automatic rendering into different assessment formats.

### R package exams

#### Tools chosen:

- R for random data generation and computations.
- LATEX for mathematical notation.
- LATEX or Markdown for text formatting
- Sweave or *knitr/rmarkdown* for tying everything together.

#### **HTML conversion:** Required for some output formats.

- Via tth or pandoc.
- Default: MathML for mathematical notation.
- Default: Base64 encoding for images and other supplements.

### R package exams

#### **Exercises:**

- Dynamic templates if R code is used for randomization.
- Each exercise is a single file (either .Rnw or .Rmd).
- Contains question and (optionally) the corresponding solution.

### **Answer types:**

- Single choice and multiple choice.
- Numeric values.
- Text strings (typically short).
- Combinations of the above (cloze).

### R package exams

#### Output:

- PDF either fully customizable or standardized with automatic scanning/evaluation.
- HTML either fully customizable or embedded into any of the standard formats below.
- Moodle XML.
- QTI XML standard (version 1.2 or 2.1), e.g., for OLAT/OpenOLAT.
- ARSnova, TCExam, LOPS, Blackboard, . . .

### R package exams: PDF output

| R University<br>tatistics Exam 2016-11-25        | Exam ID 000 |
|--------------------------------------------------|-------------|
| Name:                                            |             |
| Student ID:                                      |             |
| Signature:                                       |             |
| 1. (a) (b) (c) (d) (o) 2.                        |             |
| 4. (a) (b) (c) (d) (a)<br>5. (a) (b) (c) (d) (a) |             |
|                                                  |             |
|                                                  |             |

#### Statistics Fxam: 00001

In the following figure the distributions of a variable given by two samples (A und B) are

represented by parallel boxplots. Which of the following statements are correct? (Comment: The statements are either about correct or clearly wrong.)

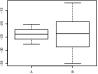

- (a) The location of both distributions is about the same.
- (b) Both distributions contain no outliers.
- (c) The spread in sample A is clearly bigger than in B.
- (d) The skewness of both samples is similar.
- (e) Distribution A is about symmetric.
- A machine fills milk into 500ml packages. It is suspected that the machine is not working
  correctly and that the amount of milk filled differs from the setpoint µ<sub>0</sub> = 500. A sample of
  226 packages filled by the machine are collected. The sample mean ŷ is equal to 499.7
  and the sample variance s<sup>2</sup><sub>p-1</sub> is equal to 578.1.
- Test the hypothesis that the amount filled corresponds on average to the setpoint. What is the absolute value of the r test statistic?
- For 49 firms the number of employees X and the amount of expenses for continuing education Y (in EUR) were recorded. The statistical summary of the data set is given by:

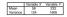

The correlation between X and Y is equal to 0.65.

Estimate the expected amount of money spent for continuing education by a firm with 60 employees using least squares regression.

The following figure shows a scatterplot. Which of the following statements are correct?

### R package exams: PDF output (NOPS)

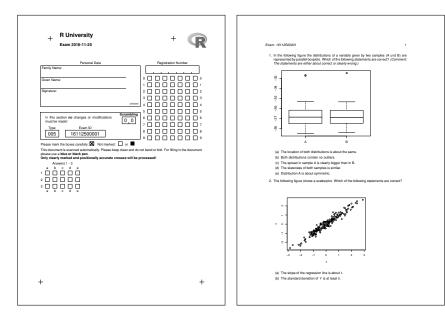

### R package exams: HTML output

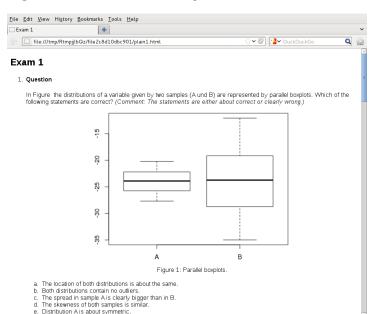

### R package exams: Moodle XML

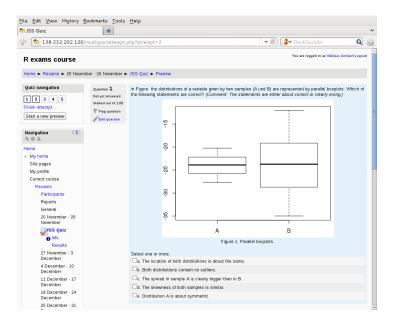

### R package exams: QTI

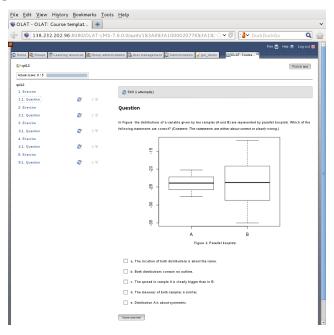

### R package exams: ARSnova

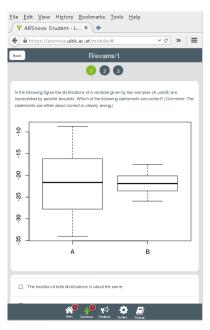

### **Exercises**

### Exercise templates: Either . Rnw files composed of

- R code chunks for random data generation within <<>>= and @.
- Question and solution descriptions contained in \begin\\end pairs for {question}/{solution}.
- Metainformation about extype (numeric, multiple choice, ...), correct exsolution, a short exname, etc. \extype{mchoice}, \exsolution{01001},...
- Question and basic metainformation is mandatory everything else optional. Insertion of data elements with \Sexpr{...}.

#### Alternatively: . Rmd files with

- Code chunks: ```{r} ...```.
- Question/Solution sections with ====== markup.
- extype: mchoice, exsolution: 01001, ....
- Insertions: `r ... `.

### **Exams: Combination of exercises**

**Idea:** An exam is simply a list of exercise templates. For example, using statistics exercise templates contained in *exams*.

```
R> myexam <- list(
+    "boxplots.Rnw",
+    c("confint.Rnw", "ttest.Rnw", "tstat.Rnw"),
+    c("anova.Rnw", "regression.Rnw"),
+    "scatterplot.Rnw",
+    "relfreq.Rnw"
+ )</pre>
```

#### Draw random exams:

- First randomly select one exercise from each list element.
- Generate random numbers/input for each selected exercise.
- Combine all exercises in output file(s) (PDF, HTML, ...).

Interfaces: exams2pdf(), exams2html(), exams2moodle(),
exams2qti12(), exams2nops(), exams2arsnova(),...

### **Exams: Combination of exercises**

### Usage:

A single exam popped up in a PDF viewer:

```
R> exams2pdf(myexam, template = "exam")
```

Multiple PDF/NOPS exams written to an output directory:

```
R> odir <- tempfile()
R> exams2nops(myexam[-(2:3)], n = 3, dir = odir)
```

Multiple replications in a single Moodle XML file in output directory:

```
R > exams2moodle(myexam, n = 3, dir = odir)
```

### **Discussion**

#### Package exams:

- Framework for automatic generation of simple (mathematical or statistical) exams and associated self-study materials.
- Based on independent exercises in .Rnw/.Rmd format which can be compiled into exams (or other collections of exercises).
- Version 1 (Grün and Zeileis 2009) only supported PDF output, version 2 (Zeileis et al. 2014) added a toolbox for various output formats, recent versions add support for Markdown and pandoc.
- Contributing to the pool of exercises only requires knowledge of Sweave/knitr and minimal markup for metainformation.
- For a first session employ exams\_skeleton() which copies demo scripts, exercises, and templates into a working directory.
- Hosted on R-Forge, providing a support forum: https://R-Forge.R-project.org/projects/exams/

### Discussion

### **Under development:**

- Nikolaus Umlauf: Graphical exams manager based on shiny that can be used on a local machine or on a server.
- Niels Smits: Blackboard interface based on QTI 1.2.
- Mirko Birbaumer, Achim Zeileis: Ilias interface based on QTI 1.2.
- Achim Zeileis: Evaluation reports for lecturers/examiners based on IRT models.

#### References

Zeileis A, Grün B, Leisch F, Umlauf N, Smits N (2016). *exams: Automatic Generation of Exams in R.* R package version 2.2-0. URL https://CRAN.R-project.org/package=exams

Zeileis A, Umlauf N, Leisch F (2014). "Flexible Generation of E-Learning Exams in R: Moodle Quizzes, OLAT Assessments, and Beyond." *Journal of Statistical Software*, **58**(1), 1–36. doi:10.18637/jss.v058.i01

Grün B, Zeileis A (2009). "Automatic Generation of Exams in R." *Journal of Statistical Software*, **29**(10), 1–14. doi:10.18637/jss.v029.i10